**OJT-Simplified PATH to CORE Embedded JOB** 

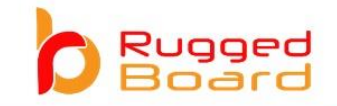

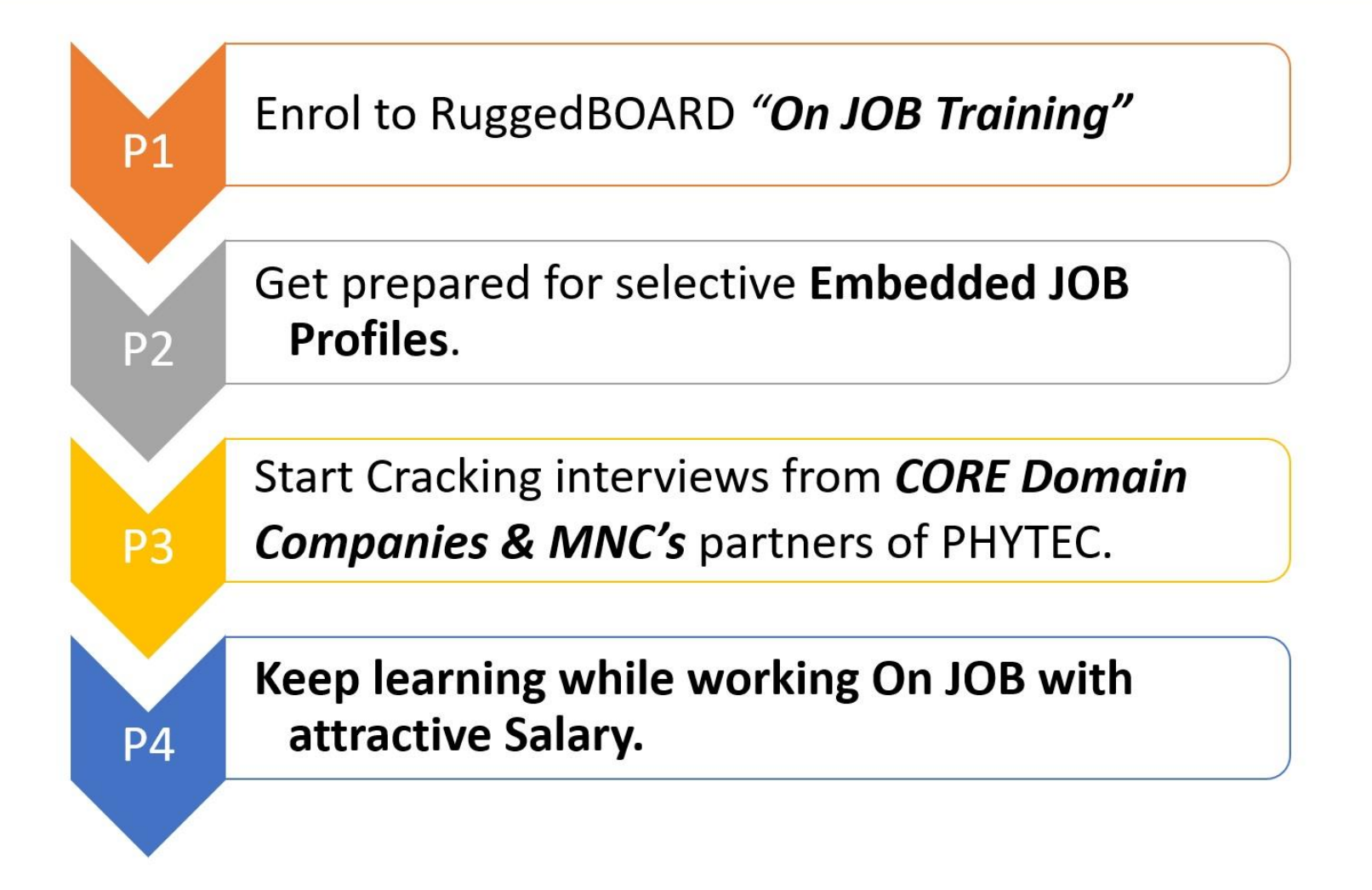

## **On JOB Training Embedded Systems Engineering**

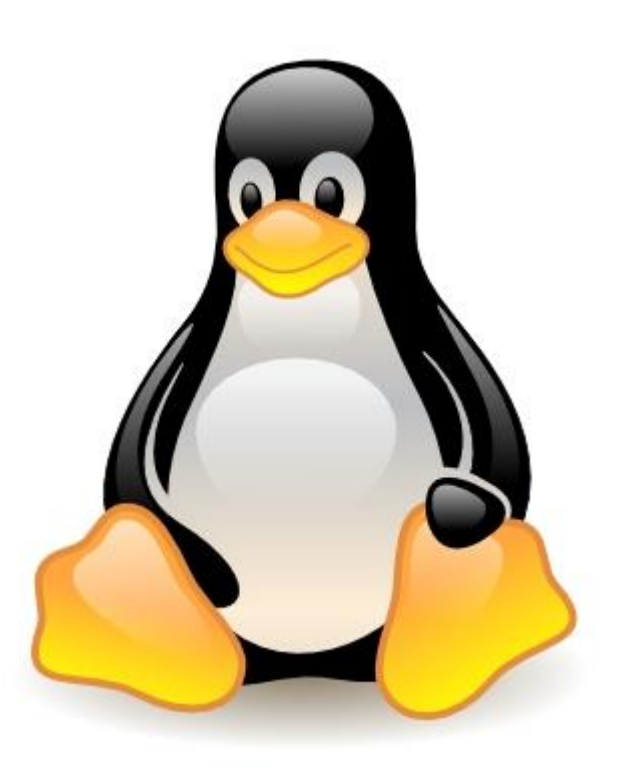

## **Training Highlights:**

- o Learn through Practical's.
- o Work on Latest ARM Cortex Processors A5/A7/A8/A9/A15/A17/35/53/55/72
- o Open Source Projects Development
- o Assured Post Training Support
- o Unlimited Access to the Hardware Boards vLAB
- o Lifetime access to LMS eLinux Module
- o Bi-Weekly Interaction with Industry Guru's
- o Valuable Certificate to qualify your competency.
- o Chance to get placed in TOP 100 Global Semiconductor / Embedded Companies

## **Module-1: Embedded C Programming**

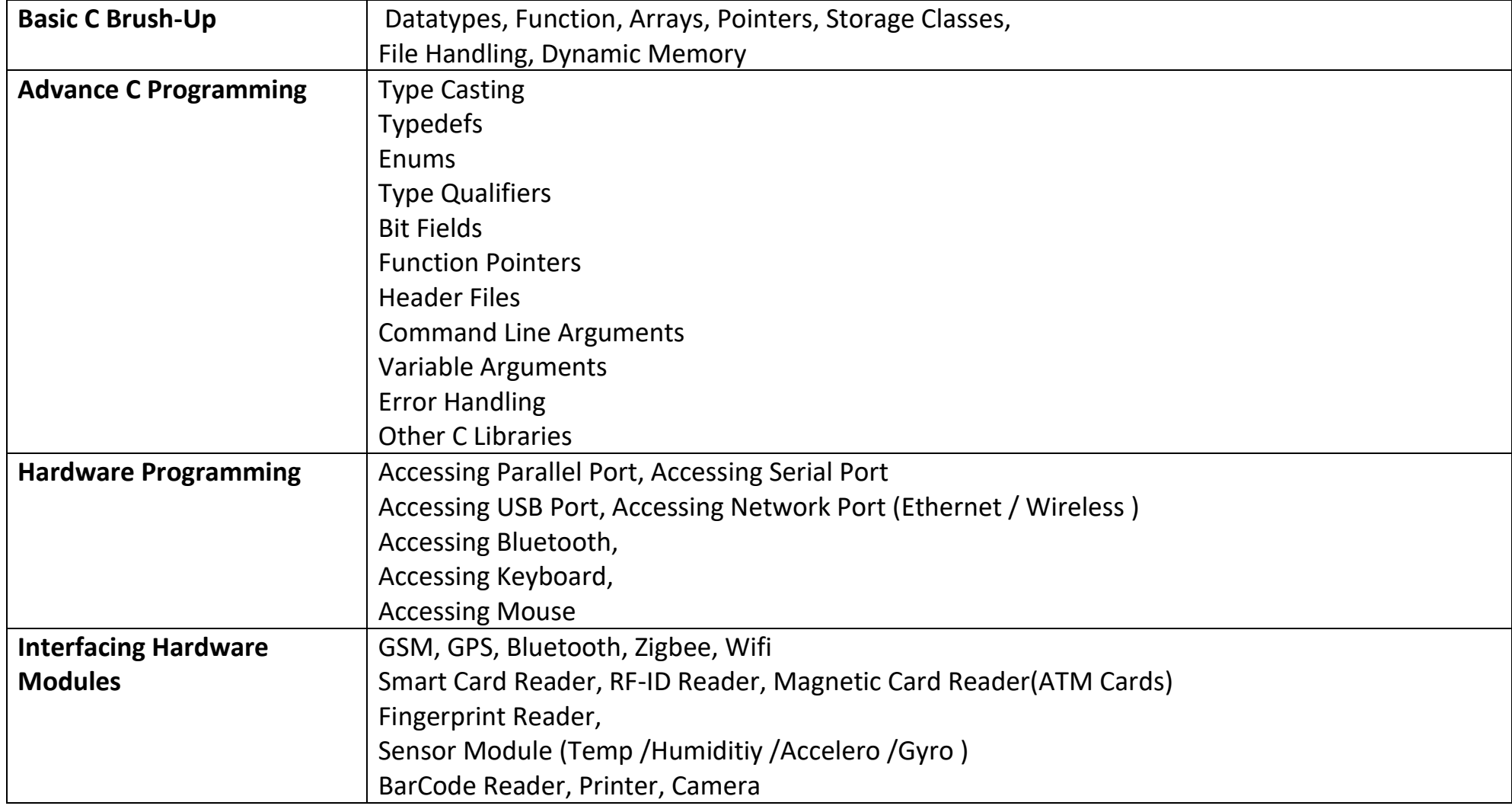

## **Module-2: ARM MCU Programming**

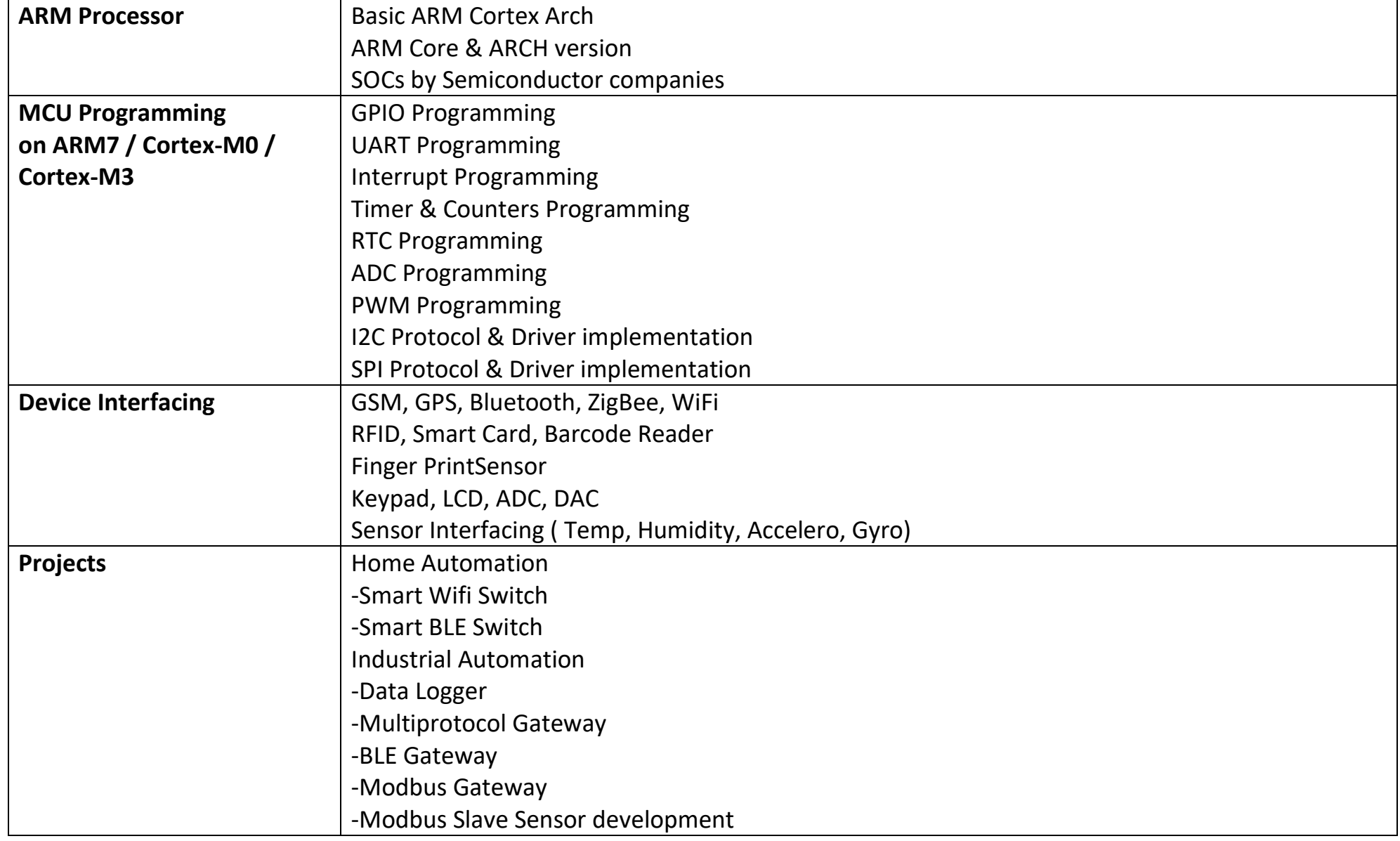

# **Module-3: Linux Internals**

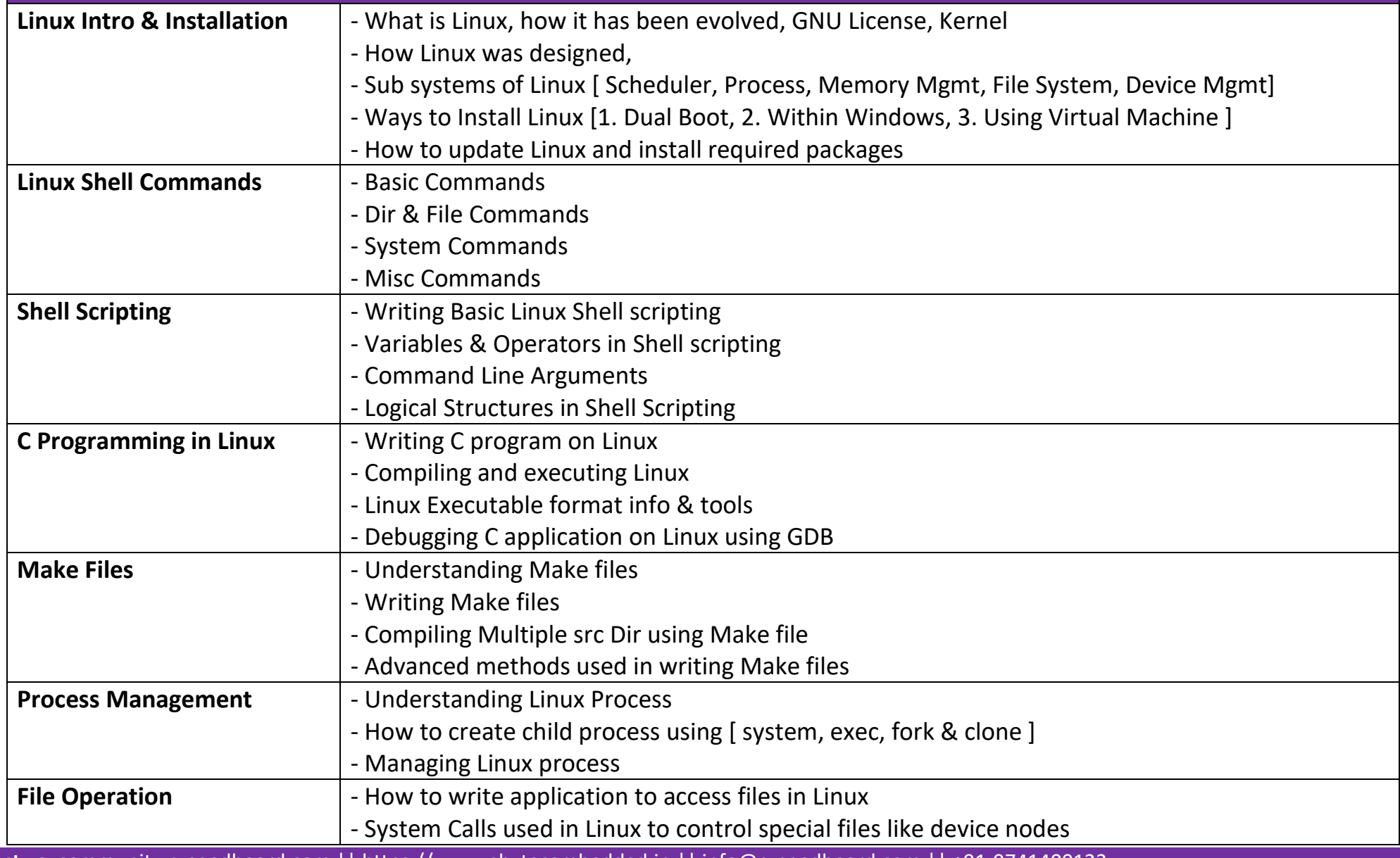

**Contact us:** [community.ruggedboard.com](https://community.ruggedboard.com/) || [https://www.phytecembedded.in](https://www.phytecembedded.in/) || [info@ruggedboard.com](mailto:info@ruggedboard.com) || +91-9741400123

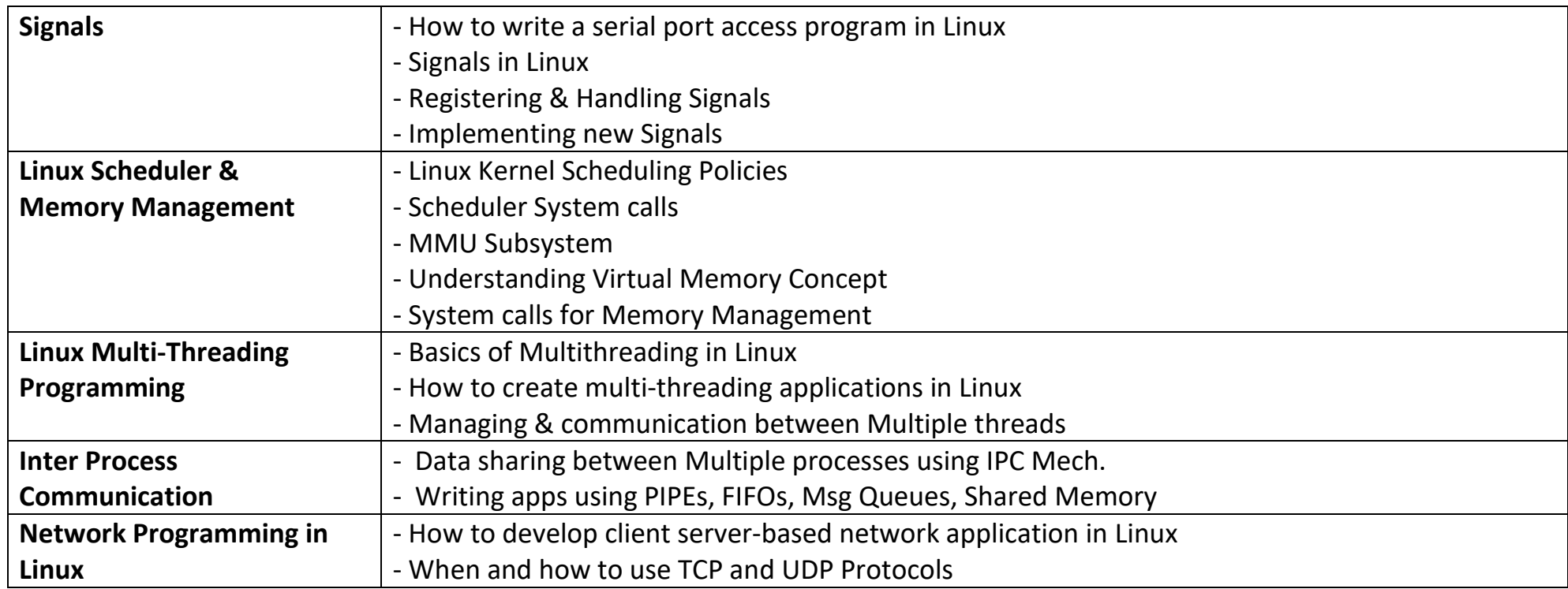

## **Module-4: eLinux Porting**

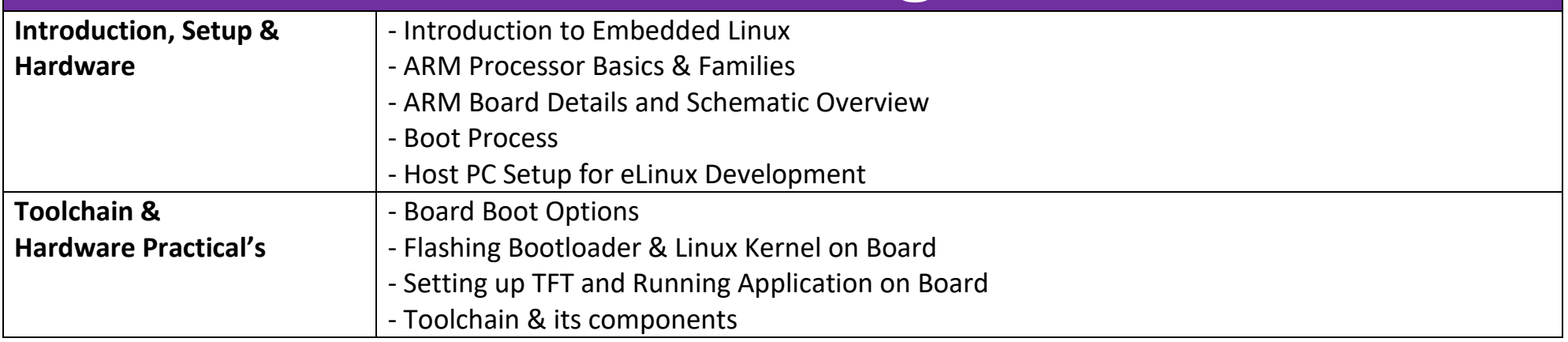

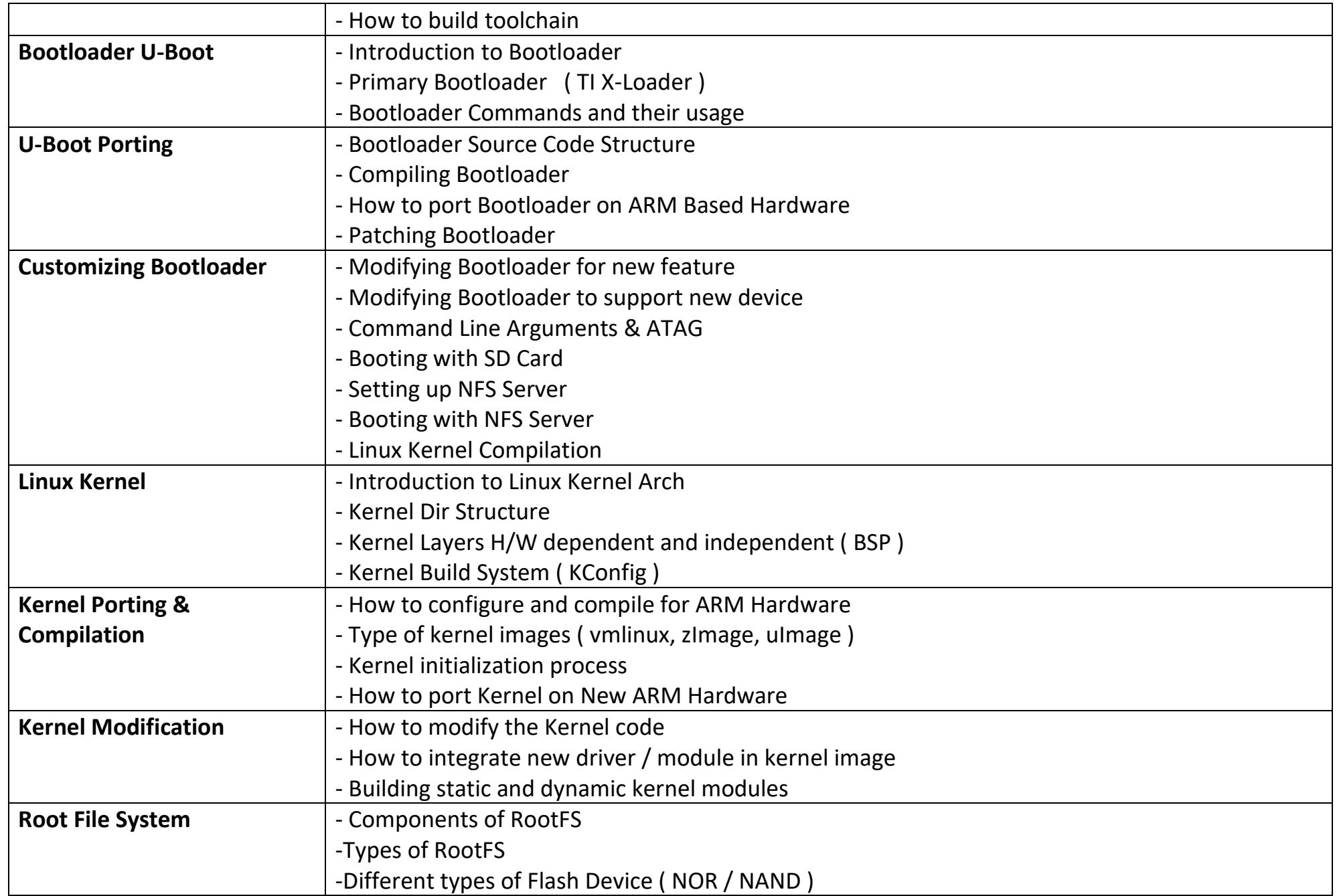

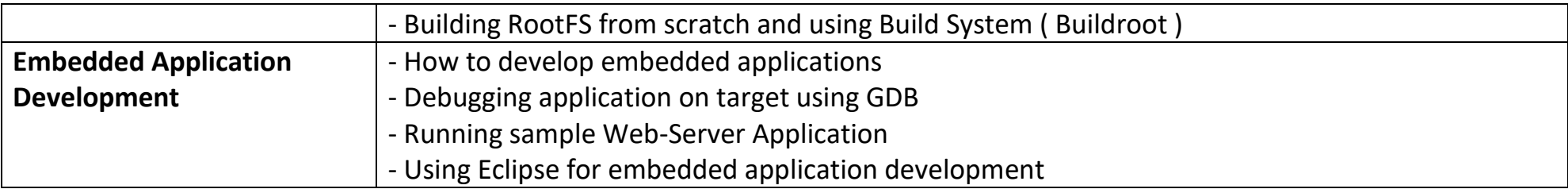

# **Module-5: Linux Device Drivers**

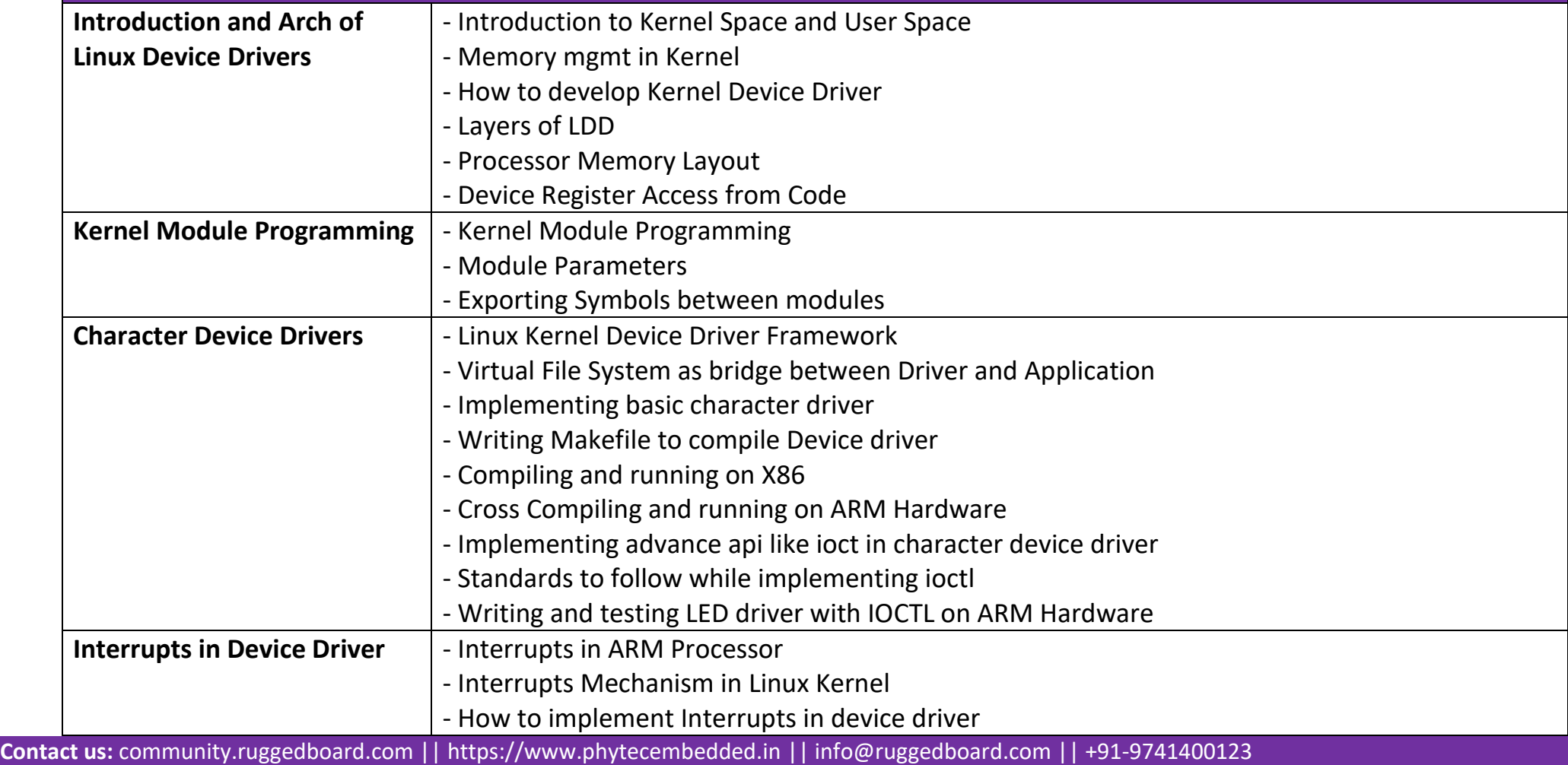

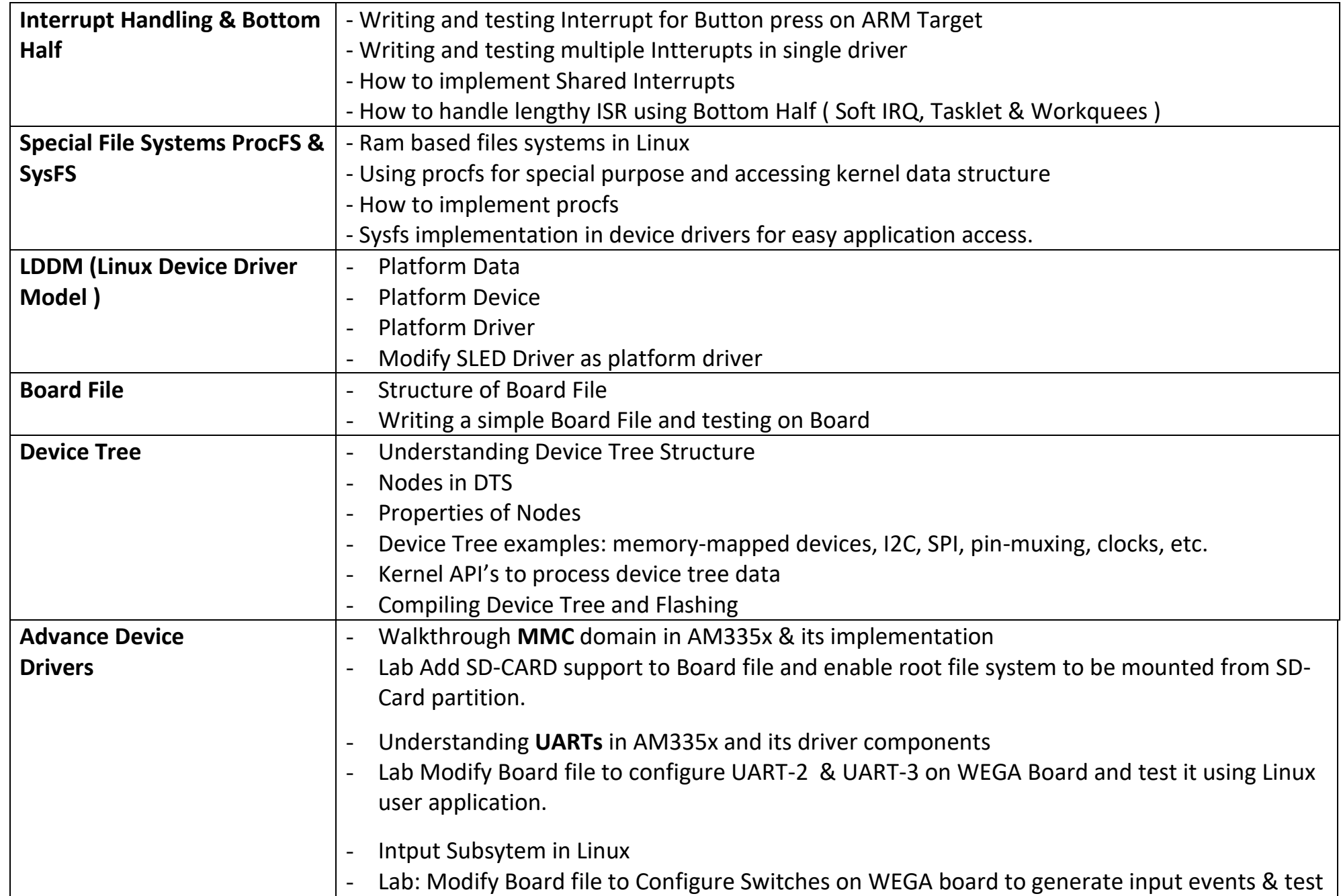

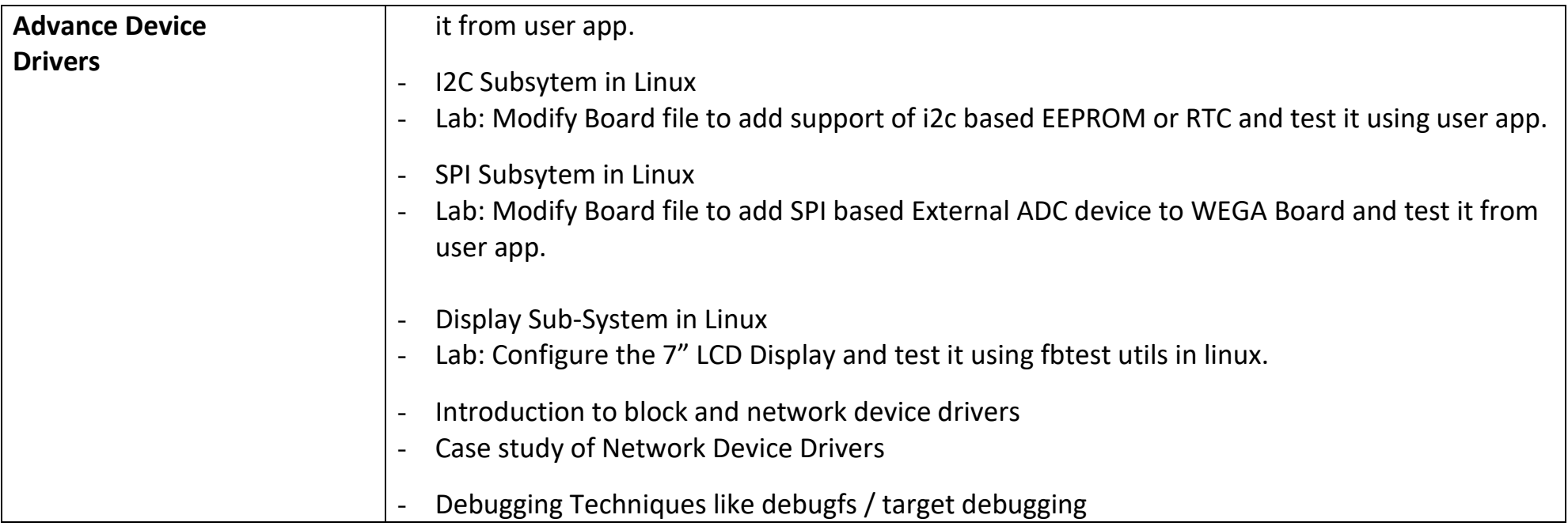

## **Module-6: Yocto**

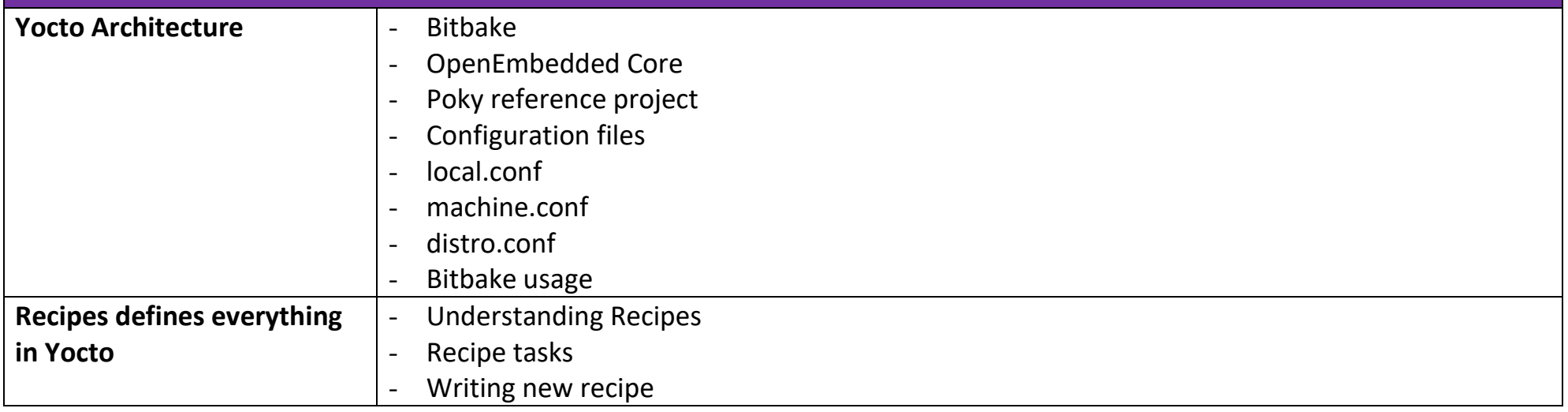

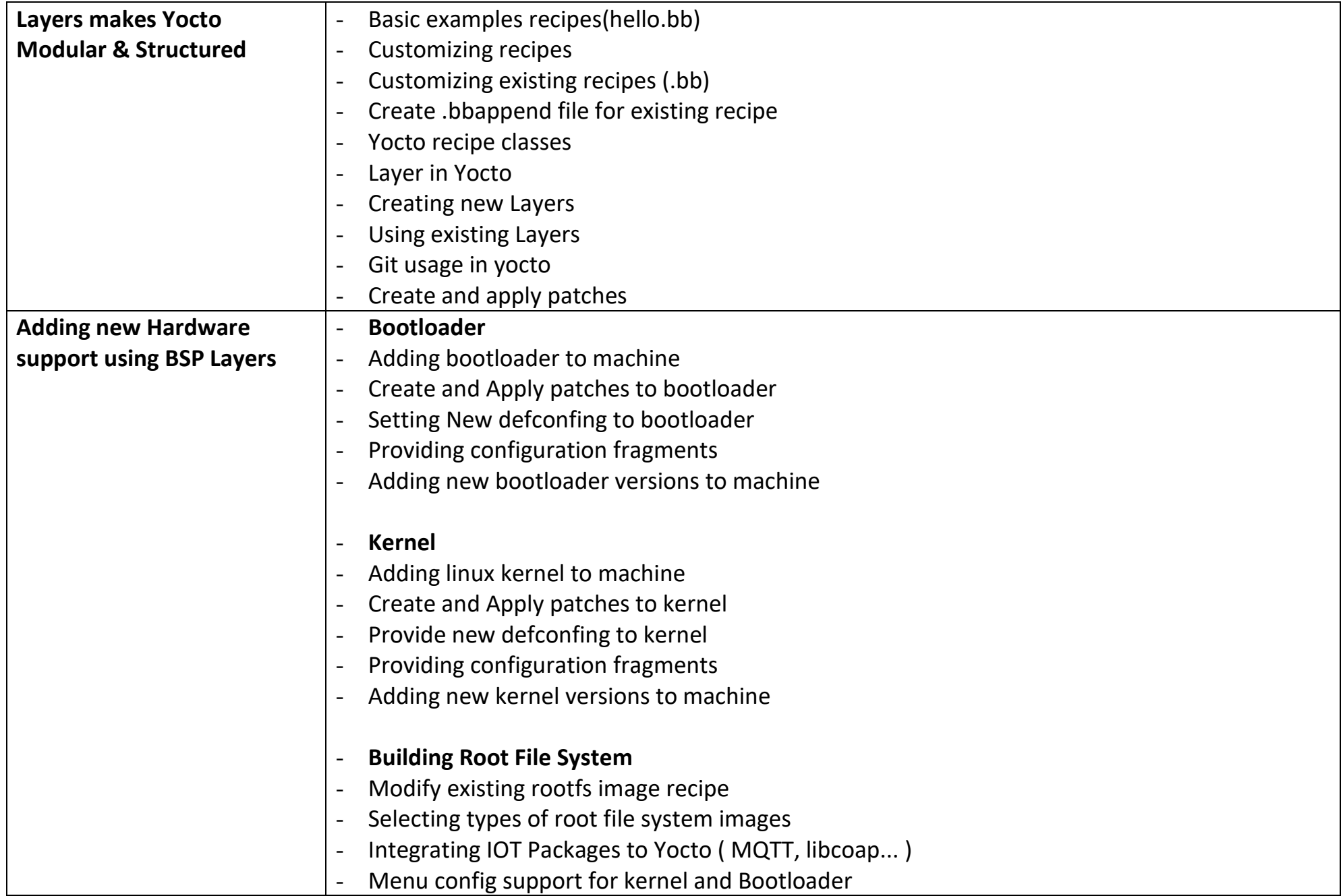

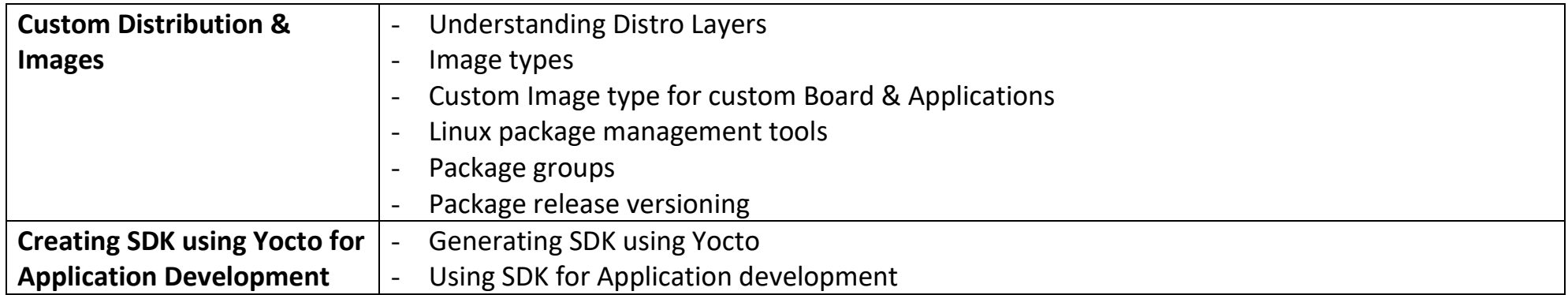

### **Industrial Single Board Computers on Discounted Price for Participants**

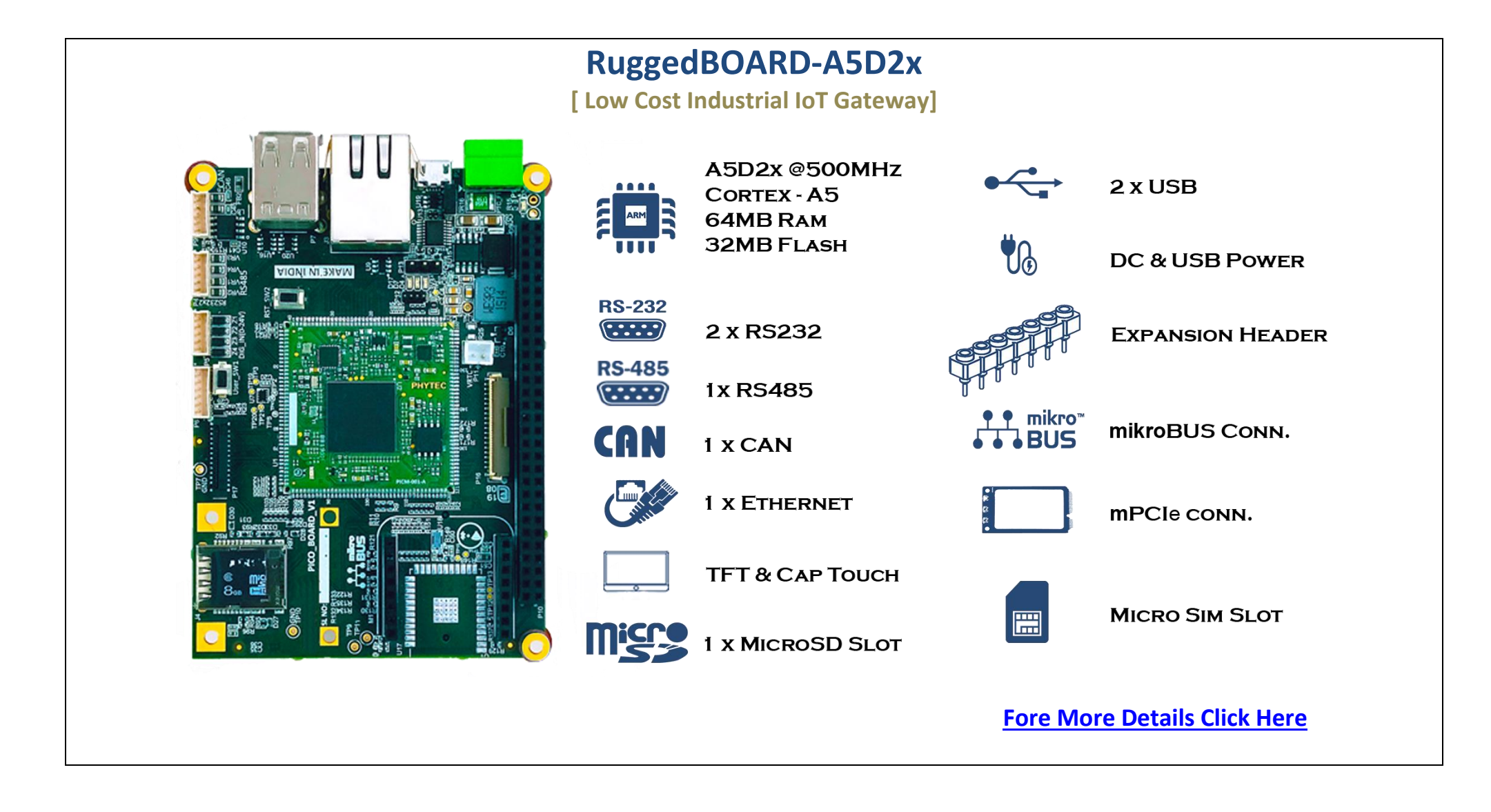

### **RuggedBOARD-i.MX6UL**

**[ Low Power Industrial IoT Gateway]**

- o Processor: NXP-i.MX 6 UL
- o SOM: phyCORE-i.MX 6UL
- o Processor Architecture: ARM-Cortex A7
- o Clock Frequency: 686 MHz
- o OS Build: Yocto Linux
- o Kernel-Version: Linux Kernel 4.9
- o RAM: 512MB
- o ROM: 512MB NAND Flash
- o Industrial Interfaces:
	- $O$  1x CAN
	- o 1x RS485
	- o 2x RS232
	- o 8x DIO
	- $\circ$  1x Ethernet (10/100)
	- o 2x USB
	- o GPIOs (Number Configurable)
	- o Standard mikro-BUS
	- o 1x mPCIe
	- o 1x SIM and SD card slot
	- o Expansion: I2C, SPI, UART, PWM

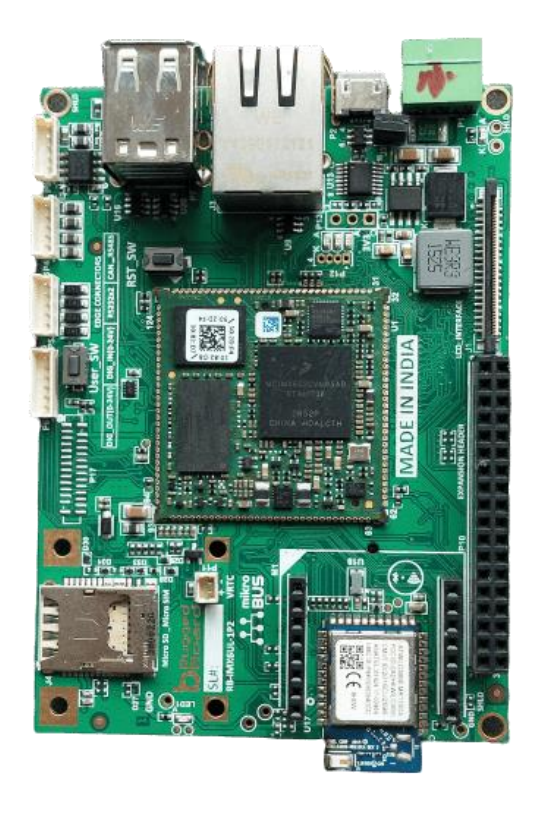

### **phyBoard-WEGA**

**[ Industrial HMI ARM Single Board Computer]**

Best solution for all your advance fancy User Interface in Control & Automation Systems. Cut down & Simplify your application development time using QT / Android / WinCE

#### **phyBoard-WEGA Features:**

**ARM Cortex - A8@720MHz [ TI-AM335x ]** onBoard Devices **1 x USB Host / 1 x USB OTG**  $\rightarrow$  2 x 10/100 Ethernet /  $\rightarrow$  Micro SDCARD Display Interface on Expansion Connectors LCD / VGA / HDMI Communication Interfaces UART1(RS232) UART0 console (TTL)  $\sqrt{2}$ 1xi2C 1xSPI 1xCAN Interface Expansion Connectors 1x ADC(12Bit,8Channel) **GPIOS JTAG [Fore More Details Click Here](http://www.phytec.in/products/sbc/product%20list.html)**

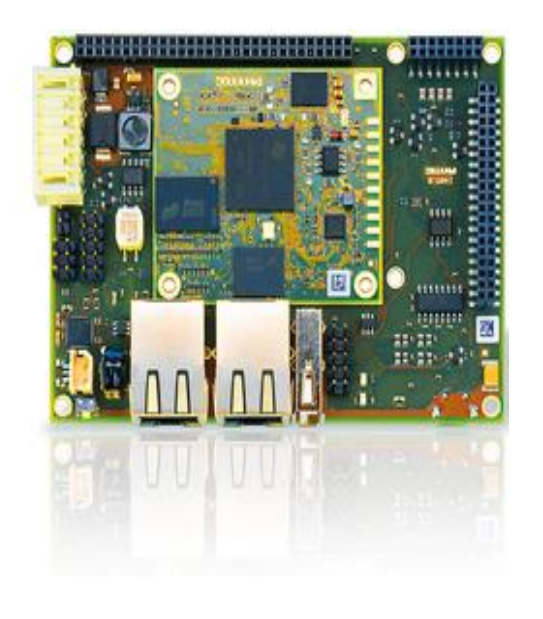

### **phyBoard-Polis**

**[ SBC for Edge Computing AI Applications ]**

### **phyBoard-Polis Features:**

CPU Cores in i.MX8M Mini Quad Cortex™-A53 1.8 GHz, Cortex™-M4F 400 MHz **GC Nano Ultra 3D GPU and GC320 2D GPU 2** 1080p VPU onBoard Devices  $\cdot$  1 x USB Host /  $\cdot$  1 x USB OTG **1 x 10/100 /1000 Ethernet / Micro SDCARD WiFi + BLE-4.2 Micro SDCARD** Display Interface on Expansion Connectors LCD / HDMI Communication Interfaces UART1(RS232) UART0 console (TTL)  $\sqrt{2}$ 1xi2C **1xSPI 1xCAN Interface** miniPCIe Connector Mipi CSI Camera Connector OnBoard TPM

**[Fore More Details Click Here](https://develop.phytec.com/imx8mm/latest/quickstart)**

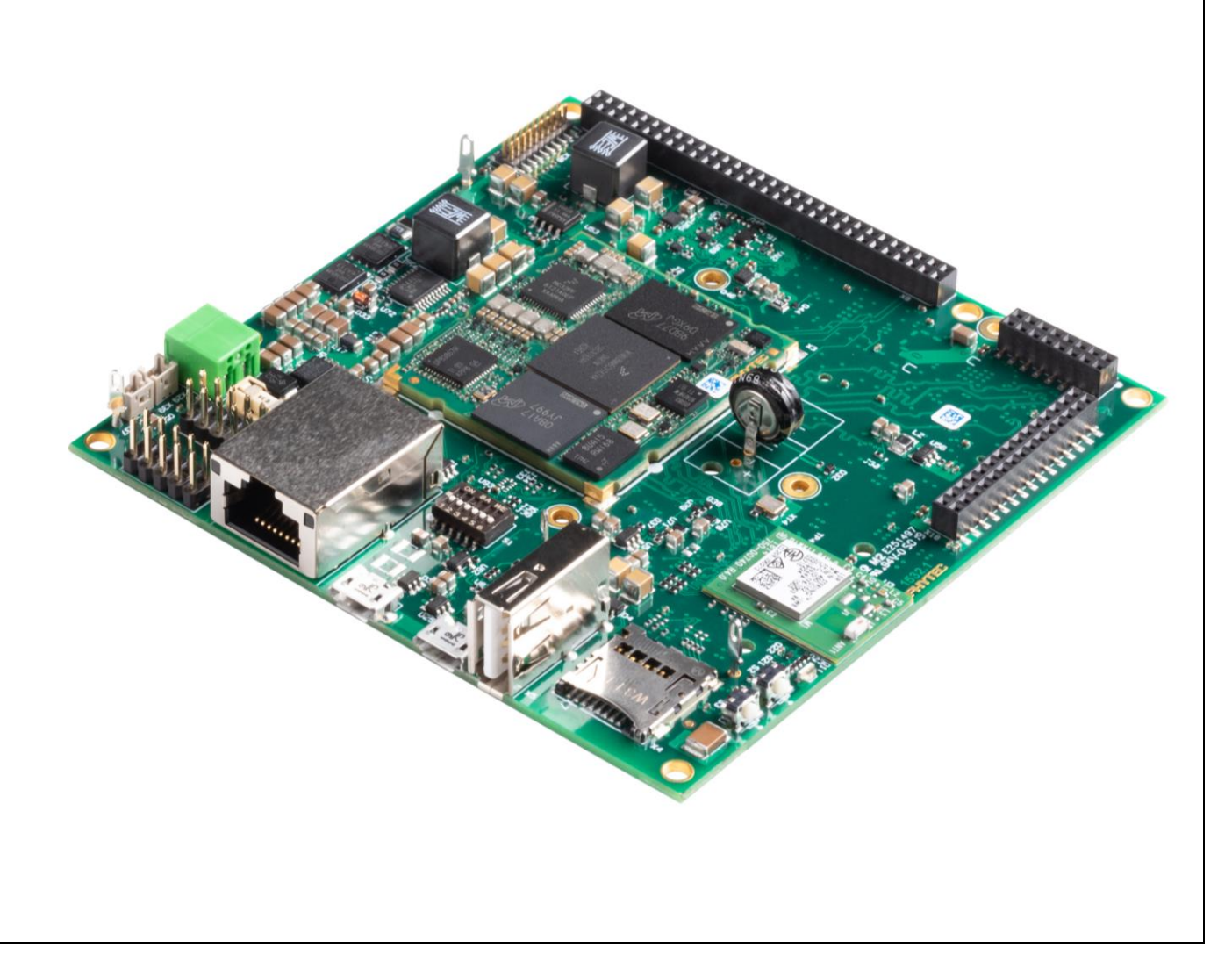